## **Contents**

 $\overline{a}$ 

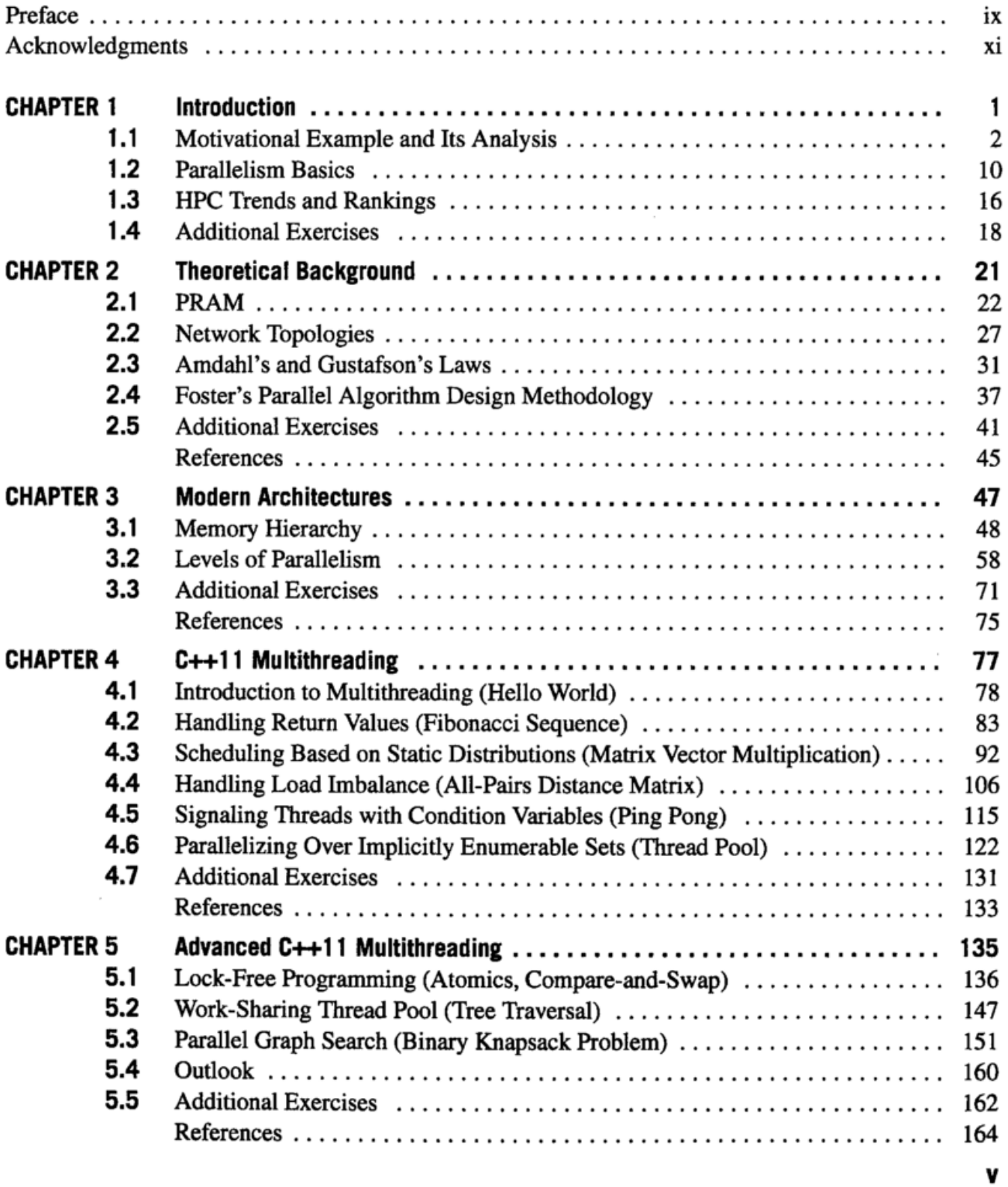

 $\ddot{\phantom{a}}$ 

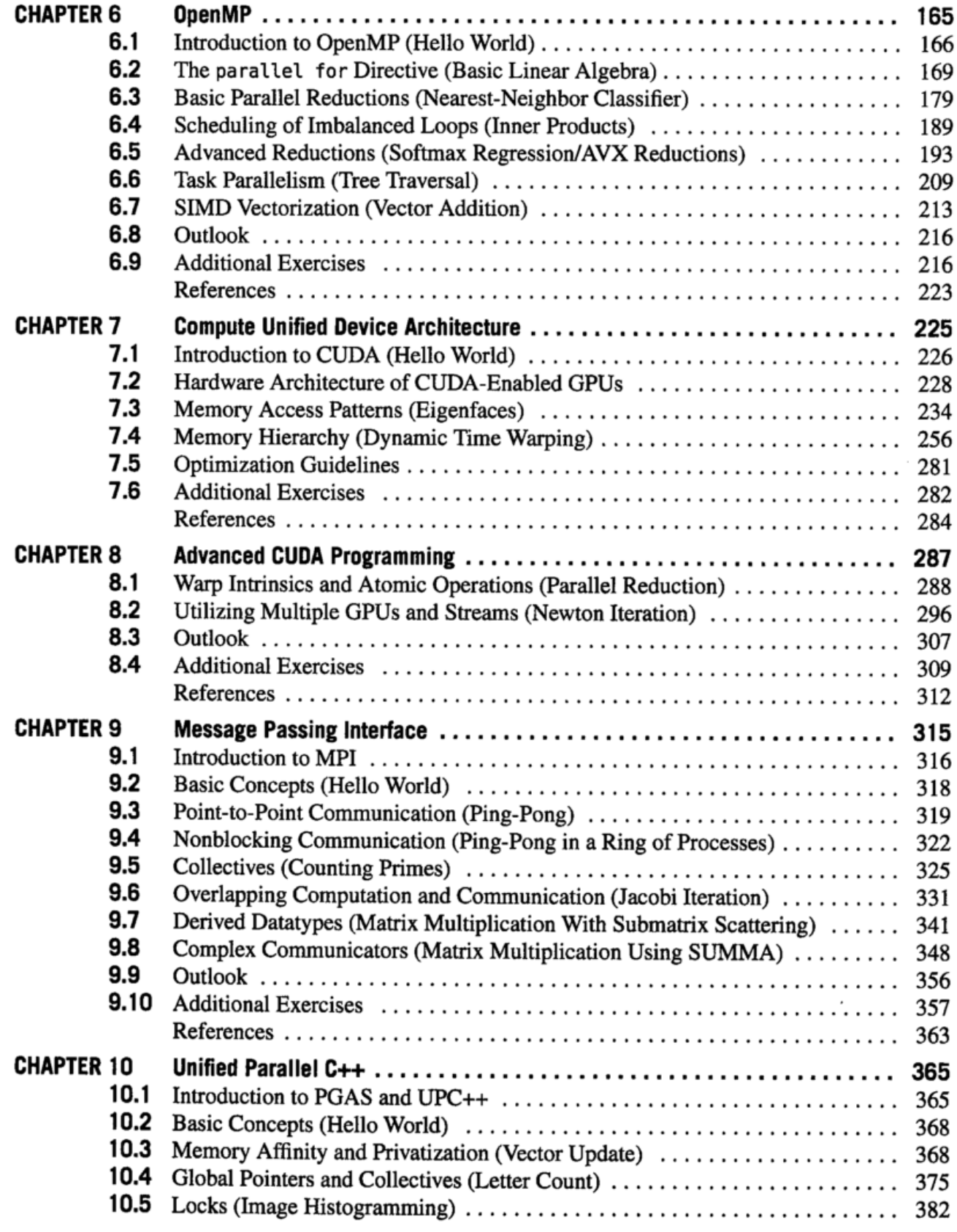

 $\alpha$  ,  $\alpha$  ,  $\alpha$  ,  $\alpha$  ,  $\alpha$ 

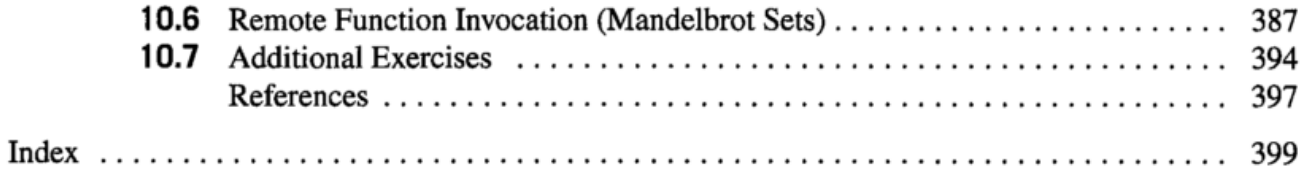

 $\mathcal{L}^{\mathcal{L}}(\mathcal{A})$  .